## **Digital Product Passport code "Scan Spots"**

Considerations where the DPP-code will be scanned and purposes

for finding the most convenient/suitable DPP CODE constructs and scanners for the applications.

**\*Addendum to consideration of DPP code methods EDCi 2023-03-10/28**

**"WEB connect"** for info & dialog versus **"ERP connect"** for data processing **and WEB connect**

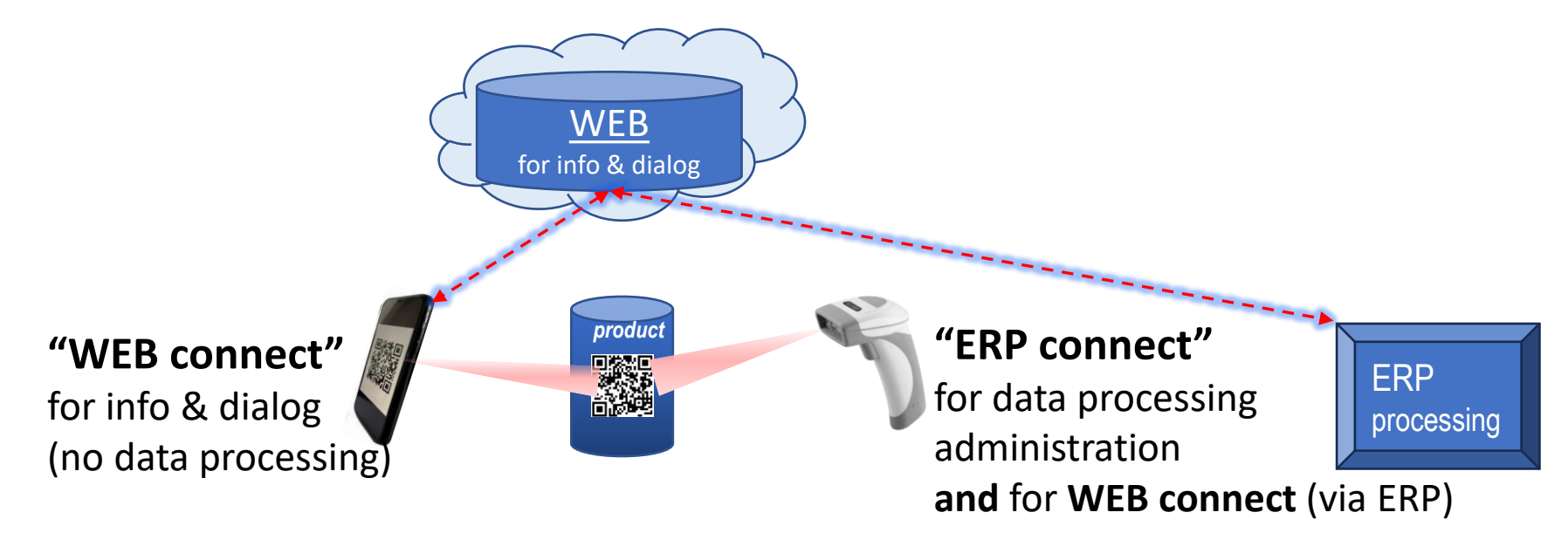

*\*Digital-Passport-ID-methods\_part-II\_.230328.pdf*

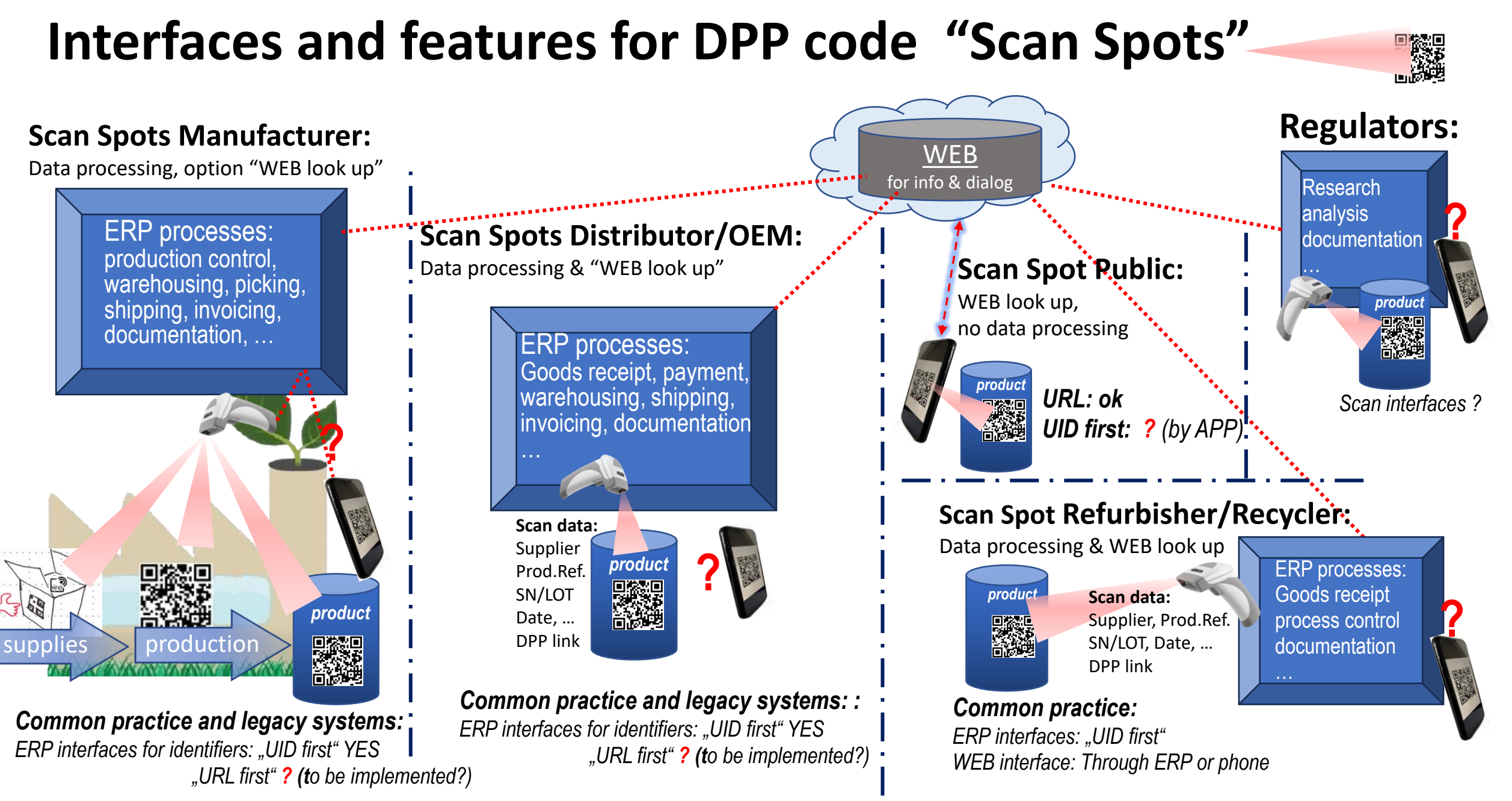

## **"Scan Spots" and features**

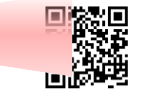

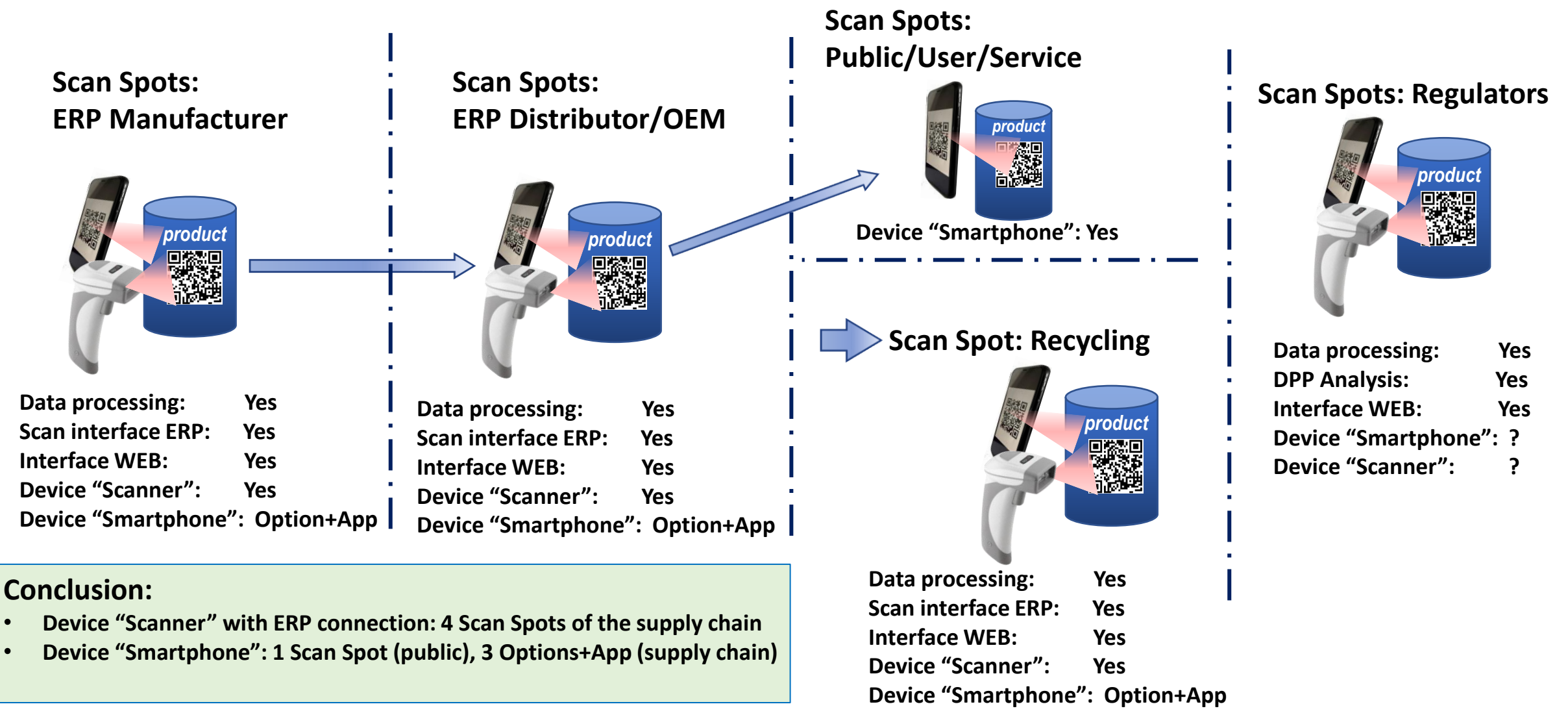

**3**

## **Different code constructs feature "UID first" or "URL first"**

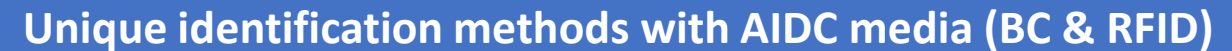

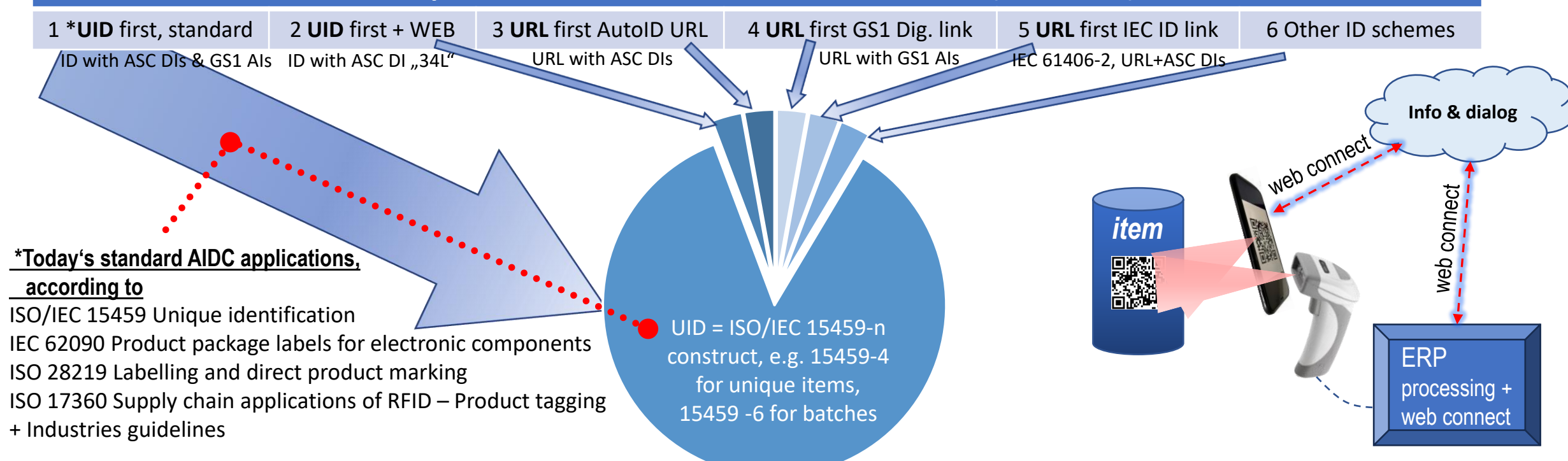

**For finding the most suitable/convenient DPP constructs code for the individual "Scan Spot" don't hesitate to scan code examples 1 to 5 at the appropriate "Scan Spot" of your application:**

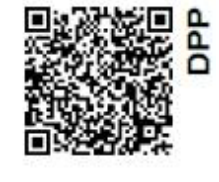

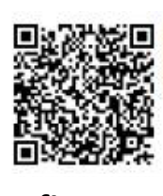

**1 \*UID first, standard 2 UID first + WEB 3 URL first AutoID URL 4 URL first GS1 Dig. link 5 URL first IEC ID link 6 Other ID schemes**

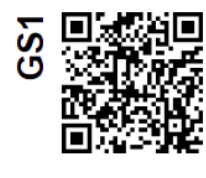

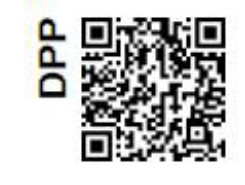

*Note: For code construct content of example 1 to 5 see doc:* 

*Investigation\_of\_DPP-ID-Codes\_EDCi-whitePaper-r230823.pdf and/ or Digital-Passport-ID-methods\_part-II\_.230328.pdf*

©EDCi 2023-09-29 **4**

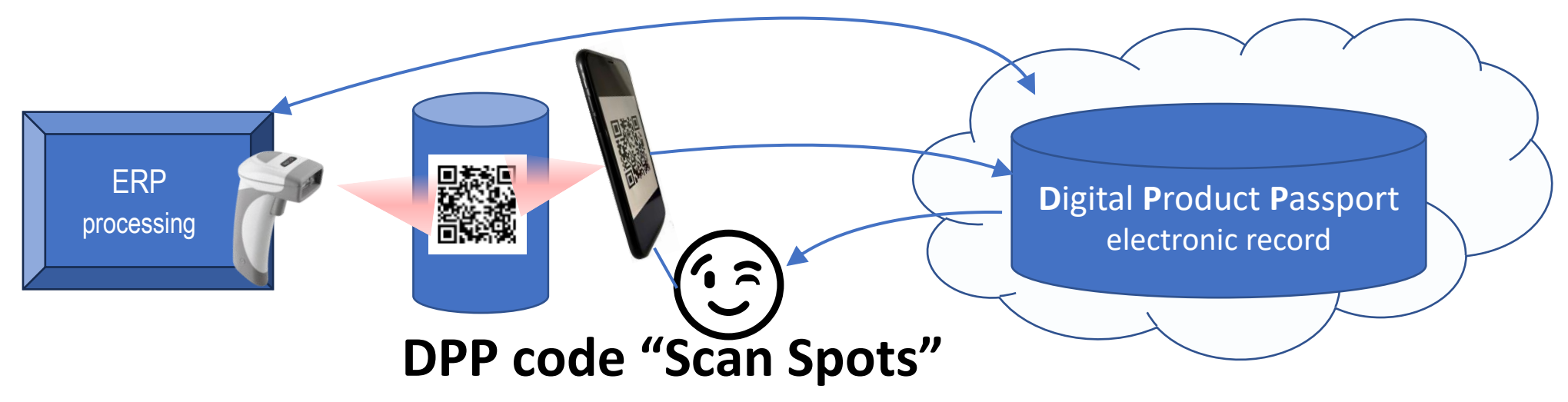

**See also Digital-Passport-ID-methods\_part-II\_.230328 and AutoID URL demonstrator**

## **Questions, contributions, suggestions are appreciated**

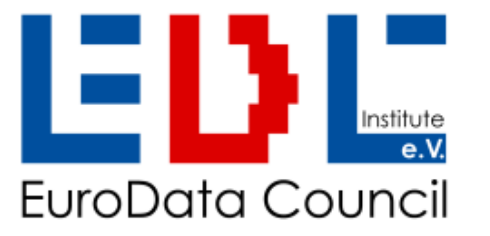

Eurodata Council Institute e.V. ISO/IEC 15459 Support Agency Kösener Str. 85, 06618 Naumburg, Germany phone: +4934457811 60, fx: +4934457811 61 email: heinrich.oehlmann@e-d-c.info, web: www.e-d-c.info Association Register Stendal, Germany Nr. VR6180